## **Inhaltsverzeichnis Font Engine Text – Plugin zu Embird Basisprogramm**

Dieses Plugin wird vom Editor aus gestartet. Die erstellte Schrift wird dann in den Editor eingefügt.

## **DVD**

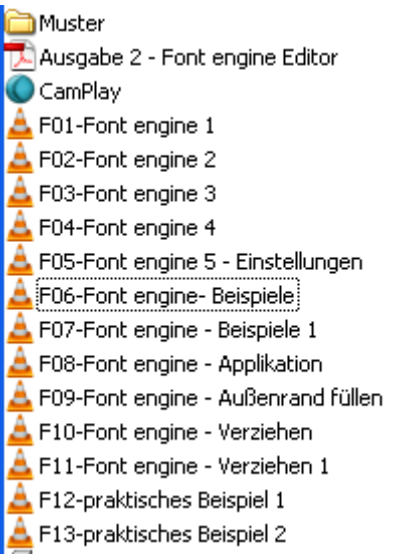

## **Schriftliche Lernhilfe Font engine Text**

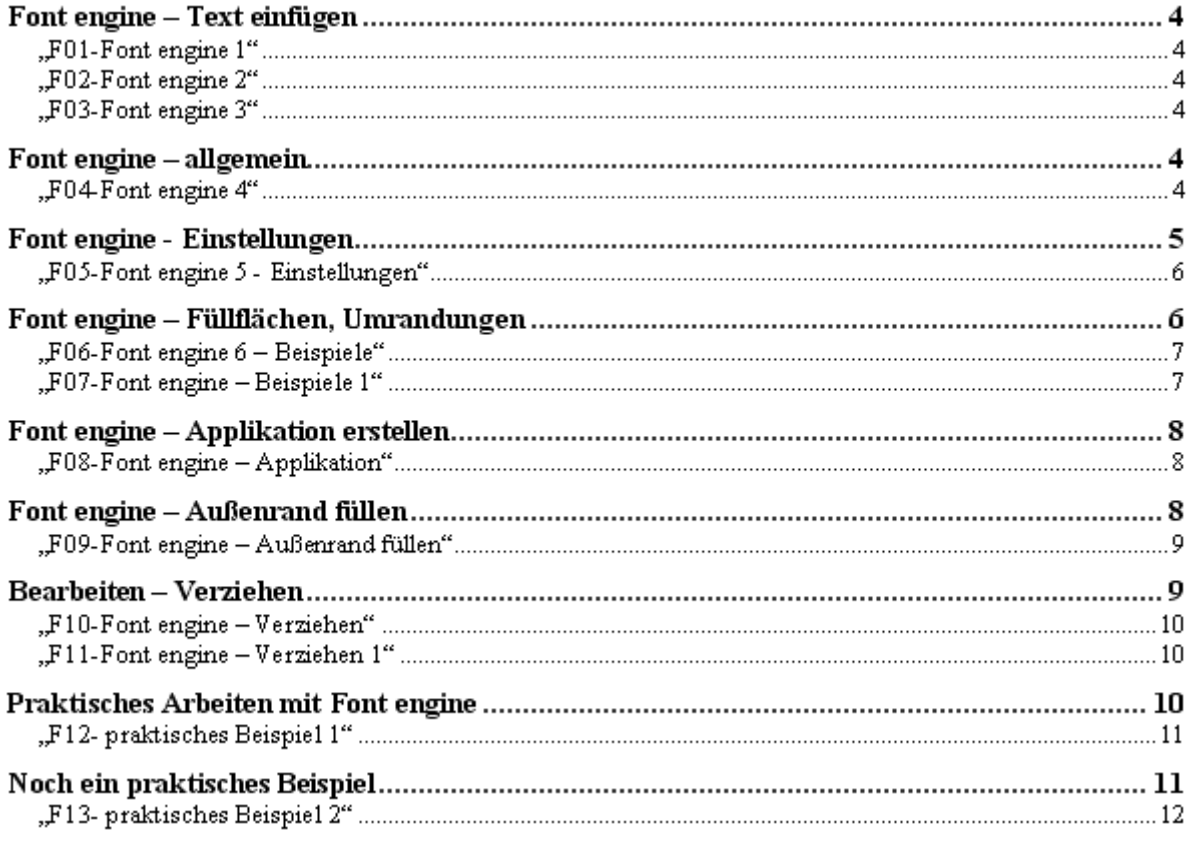